, tushu007.com

## <<Visual FoxPro

<<Visual FoxPro $\rightarrow$ 

- 13 ISBN 9787302104179
- 10 ISBN 7302104174

出版时间:2005-3

页数:421

651000

extended by PDF and the PDF

http://www.tushu007.com

<<Visual FoxPro

, tushu007.com

Visual FoxPro

Visual FoxPro 6.0<br>
Visual FoxPro 6.0

Visual FoxPro

Visual FoxPro

## <<Visual FoxPro

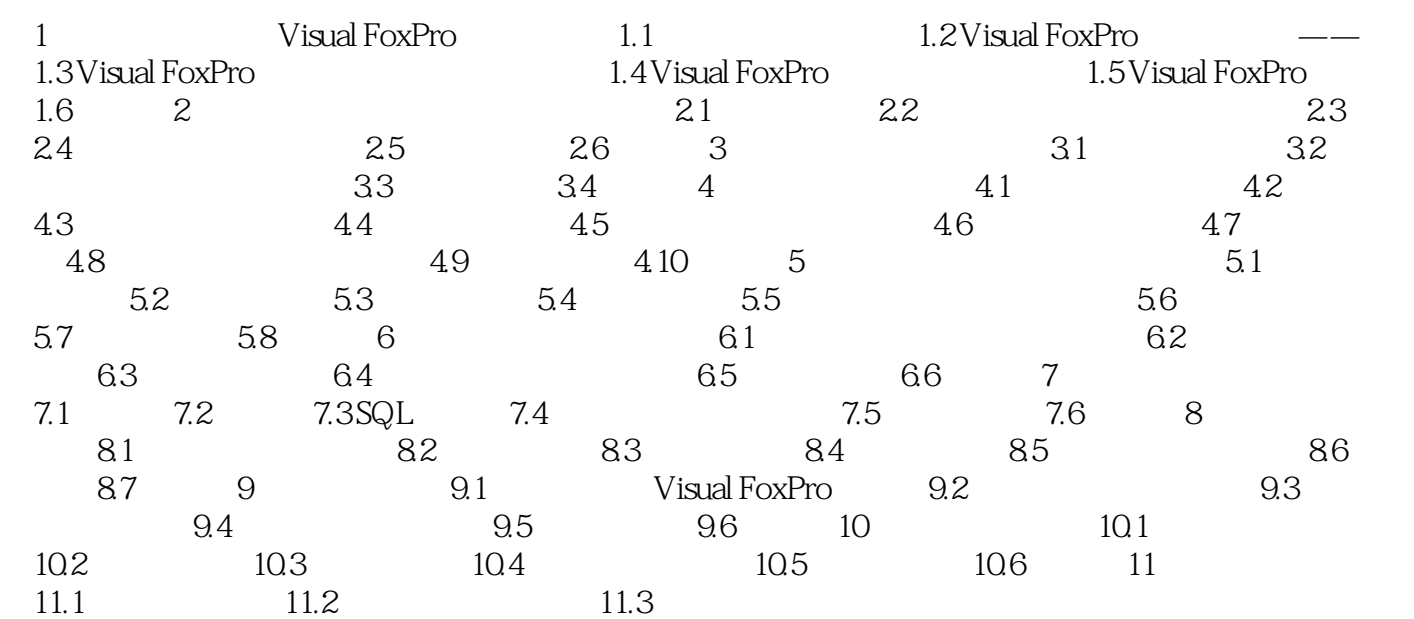

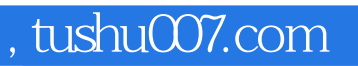

## <<Visual FoxPro

本站所提供下载的PDF图书仅提供预览和简介,请支持正版图书。

更多资源请访问:http://www.tushu007.com